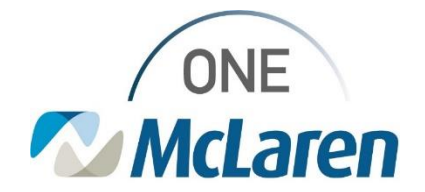

## Cerner Flash

## Ambulatory: New Sleep Study Evaluation Order

## **January 7, 2022**

**Change:** Effective 1/10/22, Providers will search and select the new Sleep Study Evaluation order when a sleep study is needed for a patient and will be performed at a McLaren facility. This will be the only order used for this request, which will make the process easy and efficient for the ordering provider. The previous individual sleep study orders that were used will no longer be pertinent and will be unavailable in the system for the provider to select.

**Prior to Change:** There were multiple sleep study orders available in the system and Providers would have to know which individual sleep order to place to request testing for their patient.

**Positions Impacted:** All Provider positions.

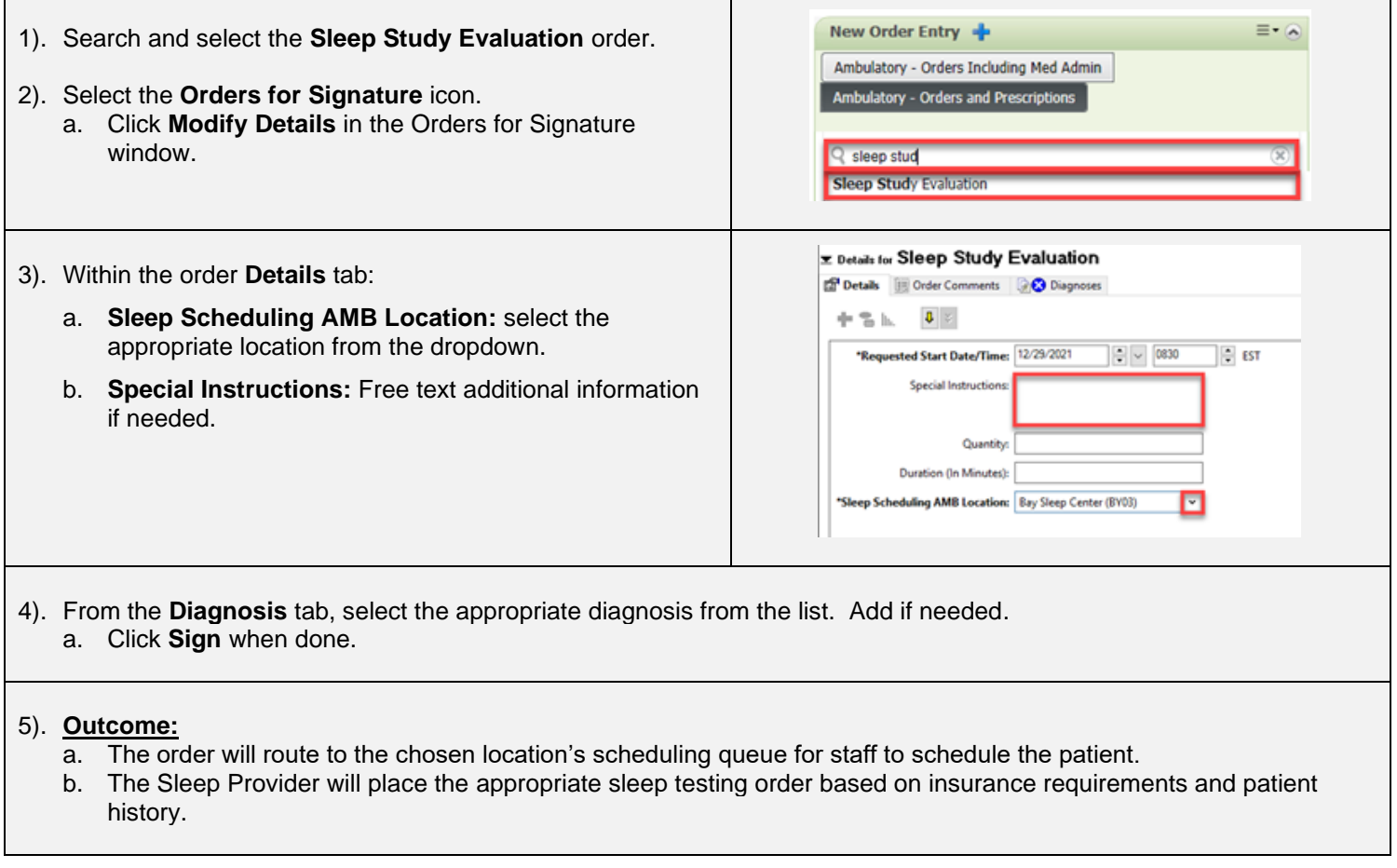

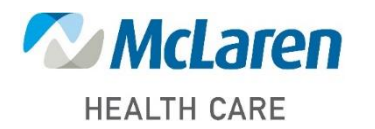